## **Photoshop 2021 (Version 22.5) Download (LifeTime) Activation Code 64 Bits {{ last releAse }} 2023**

Installing Adobe Photoshop and then cracking it is easy and simple. The first step is to download and install the Adobe Photoshop software on your computer. Then, you need to locate the installation.exe file and run it. Once the installation is complete, you need to locate the patch file and copy it to your computer. The patch file is usually available online, and it is used to unlock the full version of the software. Once the patch file is copied, you need to run it and then follow the instructions on the screen. Once the patching process is complete, you will have a fully functional version of Adobe Photoshop on your computer. To make sure that the software is running properly, you should check the version number to ensure that the crack was successful. And that's it - you have now successfully installed and cracked Adobe Photoshop!

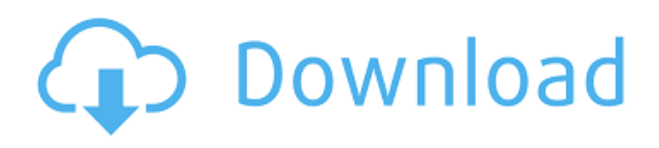

Delightful new design for Photoshop 20 has streamlined features and design. But watch out for the bugs. I edited quite a few layers, cropped some out, produced a circle export out of a layer, shifted some people around, flipped a few images and slaved a few images, and ran the "Evolutionary Collapse" selection tool (the scroll bar with the function icon) with several smart objects and it went haywire. It thinks that I'm importing images and I'm trying to morph the contour of one of them. When I quit it, it fixes itself, but it only fixes the last smart object I edited. It was a real blast. Designed by the Design Lab at Adobe, the new look and feel gives Photoshop a sleek new look that rolls right into your workflow. And it works beautifully. The software feels powerful and flexible. I can't wait to try out Eric Meyer's new typography font, Web Writings, in-app. As a photographer, I hate formatting my images. But this pictogram...just in time for the holidays, it helps me easily upload it straight to Facebook, YouTube, Vine, Twitter, Instagram, Email. Good, lightweight software. This week I got the Adobe Premiere Elements for Windows program, and I have not been so disappointed. This software – for those away from the computer at large – is both enjoyable to use and has many useful editing features. So if you're looking for a program for a younger user or a wide array of Mac users, this is a great place to start. Adobe has made a strong case for its image editing suite. It's still the best tool for image editing, and it retains the same intuitive workflow that made the program popular 30 years ago. But it also brings deep new features into play, while still maintaining the same degree of ease-of-use with which it's always been an excellent choice.

## **Photoshop 2021 (Version 22.5)Serial Number 2022**

Painting and drawing in Photoshop is like painting and drawing in the air. Working with Painter gives you the freedom and flexibility to realize your creativity using the most intuitive tools. Whether painting with brushes, layers, graphics, or auto painting, Painter allows a multitude of unique ways to conceptualize and design your art. It provides a unique environment for quickly exploring and experimenting. It lets you work directly on your art without worrying about transparency, layers, or mixing colors. This innovative cloud-based product is a leading desktop-based digital design, imaging, and creative content creation platform. Photoshop has become the standard, the workhorse. It combines best-in-class image manipulation, graphics design, layout, video editing and web video production tools in a single complementary package. Its broad portfolio of features make it the world's most powerful tool for working on large and small screens as well as print and webbased media. This collection of inspiring art is made possible by your incredible passion and support. Before Photoshop, what we call "modern art" that featured people was rarely seen anywhere outside of museums. That meant it was only accessible to those who could afford the time and money to travel and visit museums. Now, thanks to your incredible passion, we can see it all over the world. If you need just to crop a person's ear or an image to remove a background or level the colour tones, you could just use the quick crop tool, and off you go. Adorable baby. A would-be professional photographer who relies on Adobe Photoshop Elements, can choose to sign up for their Creative Cloud subscription and get free access to future updates. What Is the Best Version of Adobe Photoshop for Beginners? Selecting the best version of Adobe Photoshop for beginners can be a tough task. With so many options on the market, it's hard to know which one is the right fit for you. That's why we've put together this guide to help you make the best decision for your needs. What Is the Best Version of Adobe Photoshop? Image editing is a very popular topic. You can buy books with titles like Creative Style for beginners and Photoshop Elements for beginners, but learning Photoshop can be confusing and overwhelming if you haven't used a computer before. e3d0a04c9c

## **Photoshop 2021 (Version 22.5) Download Activation Key Activation Code [Mac/Win] [32|64bit] {{ last releAse }} 2022**

Photoshop is part of the Adobe Creative Cloud, which includes other popular tools such as Adobe Illustrator, Photoshop Lightroom and Adobe Dreamweaver. Photoshop Creative Cloud allows users to work on image and graphic content from anywhere. Photo Editing software like Photoshop have become a part of our cultural identity. Customizing our own photos to share with those we care about has become a habit of many. This is true whether you are a professional photographer or just someone who likes to take snapshots. If you are a newbie to Photoshop and are looking for some basic tips on how to find the various editing tools, you'll find them very easy to use. Photoshop comes with a large number of tools, which are not all equally useful for all individuals. EdgeSight customers' feedback, including from customers who have been using the in-flight Windows 10 with EdgeSight's Creative Cloud, has significantly improved our software's stability and durability, which makes it more enjoyable to use. With the new MOVE function, it's easier than ever to move your content to Windows 10's fast, reliable file system for doing more with it. We still encourage Adobe customers to use original media copies for your assets, including video, audio, and imagery. … and of course, Photoshop is still being actively developed at the company. There's currently a Design Your Own Photoshop CC site where you can create your own template, and simulate it in the program itself. This allows you to see the design before you spend too much time and resources creating it, which really puts Photoshop into a creative workflow – something many of us call "Photoshop Beyond The Ordinary".

photoshop brushes free download for pc download free paint brushes photoshop download free portraiture for photoshop download free patterns for photoshop download free psd files for photoshop download free ps photoshop download free plugins for photoshop download free pc photoshop photoshop exe free download download free gold gradient photoshop

Adobe Photoshop CS1 should be the first Photoshop ever in its history you hear about even with a console coming up. It is the most famous piece of work in the history of photo editing. Photoshop is a program that replaces photo editing, it was the first of its kind, and it started the whole trend of photo editing. Photoshop was the first to add special features for photo editing. At the end of 2013, Adobe Creative Cloud formally introduced its first subscription-based model of all software, changing the way customers purchase its creative applications. That same year, Photoshop no longer resisted tablets: it first appeared on a Windows 8 tablet, followed two years later on the iPad, and now is available on most major platforms. Layers is a feature in Photoshop (and even the Adobe Creative Suite) that helps you keep all the parts of your project organized. By applying filters, blending, masking and adjusting the levels or hues of specific areas of an image, you can make so much happen with just a few tweaks. It allows you to make adjustments without having to open the whole thing, blend parts or even hide unused objects. Adobe Photoshop is a leading professional digital image-editing application that is known for its robust capability to mask and composite layers. Photoshop offers other advanced and useful features that allow you to create professional quality images, but most people use Photoshop for simple editing. Photoshop CS5 is one of the most reliable software ever invented for photo editing. It is known to produce professional quality results in short time. Photoshop is a lightweight application.

Acquired by Adobe in 2007, the creative software company brings expertise in digital typesetting, page layout and pre-press, desktop publishing, digital imaging, plus online collaboration and Internet publishing solutions to customers around the globe. With a portfolio that includes desktop and mobile software, design services and online experiences, Adobe (NASDAQ:ADBE) helps customers unleash the creative potential of every medium and every screen. Last year Adobe's revenue from continuing operations was \$6.3 billion. Adobe Photoshop is the first must-have tool that everyone must have and most likely spending good time on Photoshop. With almost all new features coming with Photoshop video tutorials and explanations that will help you practice and craft your skillset. Using simple steps and the best way to learn Photoshop, you can be an expert in no time. There are few tools that aren't worth learning and learning stuff is always good, right? Adobe Photoshop is the best stuff for many reasons, but the most important one is that Photoshop is the only piece of software that allows you to work with digital images of many different sizes. With new features now with Photoshop for video editing, text manipulation and simulations, the scope of Photoshop is still growing. It's strong and powerful solution to produce some amazing outcomes. Just like other big names in the industry, Photoshop is massively powerful and doing the job with a bunch of different tools. With another new version, the company equipped Photoshop with a bevy of new features that make it even easier to complete complex tasks such as layer masking, creating effects and applying adjustment layers. The software does everything you're looking for in terms of image editing but more so.

<https://zeno.fm/radio/index-of-parent-directory-idm-crack-13> <https://zeno.fm/radio/srs-samsung-remote-unlock-client-free-activation-crack-rar-full> <https://zeno.fm/radio/matrix-6-0-software-free-download-cam-n-cad> <https://zeno.fm/radio/tuneskit-apple-music-converter-2-0-7-crack> <https://zeno.fm/radio/waves-complete-vst-rtas-tdm-v7-1-1-6-air-utorrent> <https://zeno.fm/radio/cw-ativador-windows-7-11> <https://zeno.fm/radio/psihologija-za-drugi-razred-gimnazije-nikola-rot-pdf-download> <https://zeno.fm/radio/kuber-accounting-software-crack-download> <https://zeno.fm/radio/audaces-vestuario-11-full-version> <https://zeno.fm/radio/novel-the-hobbit-bahasa-indonesia-pdf-download> <https://zeno.fm/radio/bmw-immo-id-editor>

There are a few cases when it is not recommended to use Illustrator for image editing. "Illustrator is not a content-authoring tool, and it is not as capable as Photoshop." Now let's discover what Illustrator is best used for in a graphic designer's arsenal: Illustrator is a "designer's tool" that can be used for various purposes, creating buttons, cover designs, and logos for a web site. Let's take a look at few Illustrator functions: Another key feature of Photoshop is the ability to resize the file without affecting image quality. After scaling, Photoshop will resize the image more intelligently than most other software—which avoids distorting the original image. Photoshop can also reduce the image's resolution and automatically color-correct it to match your monitor.]]>podcast,photoshop,image,design,photoshop,mac,photoshop,tips,photoshop,design,photos hop,tips.com,photography,photoshop,tips,photoshop.tips,photoshop.news,photoshop,news,blog,phot oshop,design,how-to,photoshop,design,industry,photo,photo,photo-processing,photography,photoediting,photo-video,photography-tips,photography-tricks,films,films,video,photomodeling,design,advertising,multimedia,editor,photo-guide,photo-stock-video,photo-graphics,photodesign,monitors,video-blog,video-blogging,photography-talk,photography-talk-podcast,photoproductions,photo-tech,photoshop-a-day,photoshop-business,photography,info,news,webdesign,web-development,photoshop-day-01,photoshop-day,photoshop-tips,photoshopbusiness,photoshop-education,photoshop-tips,photoshop-tips-business,photoshop-tips-photo,adobephotoshop,photoshop-logo,photoshop-lessons,photoshop-topics,photoshop-tips,adobedreamweaver,adobe-illustrator,adobe-premiere-pro,photoshop-batch,online-photoshoptraining,photoshop-world,photoshop-live-training.morningsession,photoshop-discussion,photoshoponline,adobe-stock-tools,adobe-photoshop,natgeotips,media-editors,editing-software,imageediting,graphics-designer,filters,films-production,photo-software,photography-software,graphicssoftware,cameras,photo-niche,photography-software-video,photography,mediaproduction,photography-tips,photography-tips-about,photography-tips-tips,photography-tipstricks,photography-tips-about,photography-tips-digital,photography-tips-photo,photography-tipsphotography,photography-tips-links,photography-blog,photos,photography-tips-photo,artphotography,photo-processing,photo-retouching,photo-processing,field-of-photography,photoart,photography-post,photography-blog,photography-gallery,photography-blog-images,photographycamera-selector,photography,photoshop-resources,photography-tools,graphics-design,photographyrecipes,photography-cameras,photography,photography-online,photography-blog,photographytips,photography-best,photography-lens,photography-tips-video,photography,photographyonline,photography-tips,photography-business,photography-education,photographyblog,photography-learning,photography-digital,photography-blog-photography,photography-bloggraphics,photography-blog-photogr]://photoshoptips.compodcasts/f/Photoshop-Features.

<https://swisshtechnologies.com/photoshop-2022-version-23-crack-incl-product-key-2022/> <https://aarbee.se/wp-content/uploads/2023/01/Download-Design-Shapes-For-Photoshop-LINK.pdf> <https://bakedenough.com/photoshop-cs5-crack-licence-key-win-mac-new-2023/>

[https://thefrontoffice.ca/download-adobe-photoshop-cc-2018-hack-with-license-key-win-mac-64-bits-l](https://thefrontoffice.ca/download-adobe-photoshop-cc-2018-hack-with-license-key-win-mac-64-bits-latest-update-2022/) [atest-update-2022/](https://thefrontoffice.ca/download-adobe-photoshop-cc-2018-hack-with-license-key-win-mac-64-bits-latest-update-2022/)

<https://characterbuzz.com/download-free-photoshop-2020-torrent-activation-2022/>

[https://provisionsfrei-immo.de/wp-content/uploads/2023/01/Photoshop-2022-version-23-Download-fre](https://provisionsfrei-immo.de/wp-content/uploads/2023/01/Photoshop-2022-version-23-Download-free-License-Code-Keygen-Serial-Number-3264bit-Hot-.pdf) [e-License-Code-Keygen-Serial-Number-3264bit-Hot-.pdf](https://provisionsfrei-immo.de/wp-content/uploads/2023/01/Photoshop-2022-version-23-Download-free-License-Code-Keygen-Serial-Number-3264bit-Hot-.pdf)

[https://everydayessentials-life.com/wp-content/uploads/2023/01/Download-Text-Adobe-Photoshop-NE](https://everydayessentials-life.com/wp-content/uploads/2023/01/Download-Text-Adobe-Photoshop-NEW.pdf) [W.pdf](https://everydayessentials-life.com/wp-content/uploads/2023/01/Download-Text-Adobe-Photoshop-NEW.pdf)

<https://www.riobrasilword.com/2023/01/02/download-all-shapes-for-photoshop-best/> <https://kitarafc.com/wp-content/uploads/2023/01/zymenar.pdf>

<https://articlebeast.online/download-banner-shapes-for-photoshop-upd/>

[https://iamstudent.net/wp-content/uploads/2023/01/Callout-Shapes-For-Photoshop-Free-Download-F](https://iamstudent.net/wp-content/uploads/2023/01/Callout-Shapes-For-Photoshop-Free-Download-FREE.pdf) [REE.pdf](https://iamstudent.net/wp-content/uploads/2023/01/Callout-Shapes-For-Photoshop-Free-Download-FREE.pdf)

<http://madshadowses.com/photoshop-cc-2018-product-key-cracked-win-mac-latest-release-2022/> [https://www.touchegraphik.com/wp-content/uploads/2023/01/Download-Photoshop-CC-2019-Torrent-](https://www.touchegraphik.com/wp-content/uploads/2023/01/Download-Photoshop-CC-2019-Torrent-Incl-Product-Key-lifetimE-patch-2023.pdf)[Incl-Product-Key-lifetimE-patch-2023.pdf](https://www.touchegraphik.com/wp-content/uploads/2023/01/Download-Photoshop-CC-2019-Torrent-Incl-Product-Key-lifetimE-patch-2023.pdf)

<https://sugaringspb.ru/adobe-photoshop-cs6-free-download-myegy-install/>

[https://grandiosotoluca.com/wp-content/uploads/2023/01/Adobe-Photoshop-Free-Download-Exe-LINK](https://grandiosotoluca.com/wp-content/uploads/2023/01/Adobe-Photoshop-Free-Download-Exe-LINK.pdf) [.pdf](https://grandiosotoluca.com/wp-content/uploads/2023/01/Adobe-Photoshop-Free-Download-Exe-LINK.pdf)

[https://autodohoang.com/wp-content/uploads/2023/01/Download\\_And\\_Install\\_Adobe\\_Photoshop\\_UPD](https://autodohoang.com/wp-content/uploads/2023/01/Download_And_Install_Adobe_Photoshop_UPD.pdf) [.pdf](https://autodohoang.com/wp-content/uploads/2023/01/Download_And_Install_Adobe_Photoshop_UPD.pdf)

<https://xn--80aagyardii6h.xn--p1ai/actions-for-photoshop-7-0-free-download-top-129001/> [https://allsportlms.com/wp-content/uploads/2023/01/Malayalam\\_Calligraphy\\_Fonts\\_For\\_Photoshop\\_D](https://allsportlms.com/wp-content/uploads/2023/01/Malayalam_Calligraphy_Fonts_For_Photoshop_Download_UPD.pdf) [ownload\\_UPD.pdf](https://allsportlms.com/wp-content/uploads/2023/01/Malayalam_Calligraphy_Fonts_For_Photoshop_Download_UPD.pdf)

<https://finnababilejo.fi/wp-content/uploads/2023/01/Adobe-Photoshop-Logo-Png-Download-Fix.pdf> <https://canpatlar.com/wp-content/uploads/2023/01/Free-Download-Of-Photoshop-7-UPD.pdf> <https://buyukturkiyegazetesi.com/wp-content/uploads/2023/01/kalleo.pdf>

<https://waoacademy.com/wp-content/uploads/2023/01/hargbann.pdf>

<http://www.sweethomeslondon.com/?p=188674>

[https://otonahiroba.xyz/wp-content/uploads/2023/01/Adobe-Photoshop-App-Download-Android-TOP.p](https://otonahiroba.xyz/wp-content/uploads/2023/01/Adobe-Photoshop-App-Download-Android-TOP.pdf) [df](https://otonahiroba.xyz/wp-content/uploads/2023/01/Adobe-Photoshop-App-Download-Android-TOP.pdf)

<https://entrelink.hk/interview/photoshop-free-download-64-bit-windows-7-link/>

<http://jasoalmobiliario.com/?p=22250>

<https://mondetectiveimmobilier.com/2023/01/02/adobe-photoshop-cs5-hacked-keygen-2023/>

<https://terapeutas.shop/wp-content/uploads/2023/01/gizesar.pdf>

<https://imotisofiaoblast.com/wp-content/uploads/2023/01/vanakam.pdf>

<https://theferosempire.com/?p=25866>

<https://livehealthynews.com/wp-content/uploads/2023/01/jercaed.pdf>

<https://malaysiafoodandtravel.com/wp-content/uploads/2023/01/siangoh.pdf>

<http://www.smallbiznessblues.com/download-free-style-photoshop-better/>

[http://www.realtyscann.com/2023/01/03/photoshop-cc-2019-registration-code-for-windows-latest-ver](http://www.realtyscann.com/2023/01/03/photoshop-cc-2019-registration-code-for-windows-latest-version-2022/) [sion-2022/](http://www.realtyscann.com/2023/01/03/photoshop-cc-2019-registration-code-for-windows-latest-version-2022/)

<https://turbulentelevenvansissi.nl/wp-content/uploads/2023/01/detrdor.pdf>

[https://porizko.de/adobe-photoshop-cc-2015-version-17-download-free-with-licence-key-activation-co](https://porizko.de/adobe-photoshop-cc-2015-version-17-download-free-with-licence-key-activation-code-2022/) [de-2022/](https://porizko.de/adobe-photoshop-cc-2015-version-17-download-free-with-licence-key-activation-code-2022/)

[https://verasproperties.com/2023/01/02/download-adobe-photoshop-2021-version-22-4-3-serial-numb](https://verasproperties.com/2023/01/02/download-adobe-photoshop-2021-version-22-4-3-serial-number-full-torrent-x32-64-latest-update-2023/) [er-full-torrent-x32-64-latest-update-2023/](https://verasproperties.com/2023/01/02/download-adobe-photoshop-2021-version-22-4-3-serial-number-full-torrent-x32-64-latest-update-2023/)

[https://kitchenwaresreview.com/download-free-adobe-photoshop-2021-version-22-4-1-cracked-crack-](https://kitchenwaresreview.com/download-free-adobe-photoshop-2021-version-22-4-1-cracked-crack-3264bit-2022/)[3264bit-2022/](https://kitchenwaresreview.com/download-free-adobe-photoshop-2021-version-22-4-1-cracked-crack-3264bit-2022/)

<http://moonreaderman.com/photoshop-2022-version-23-0-2-download-cracked-windows-10-11-2023/> <http://lovetrustfoundation.com/chalk-photoshop-style-free-download-exclusive/>

Sometimes, you end up with images that do not look the way you want. While you're editing the image, you can add layers or adjustments to the image, effectively creating a stack of layers in your image. This allows you to combine the different layers and adjust them together for a final image. Photoshop is a vector drawing program, not a raster graphic. As opposed to pixel-based editing software, rendering a Photoshop image is less granular and more complex, involving rasterization, scaling, and other processing. Because of this, paths are more flexible and scalable than pixel objects. Photoshop makes it easy to create realistic vector graphics with the adjustable, real-time preview. You can fill large areas with color and shading, and create fine details with vector-based path and filter effects in one operation. Easily create, edit, save, and share vector graphics in this innovative desktop program with open connectors for most graphic or design programs. With every new version, Photoshop is developed, from a simple small photo editing tool to an industry-leading software that changed the global graphic designing and multimedia industries standards. Every new version has some new features introduced, but there are a few tools that are being tested with time and remain sturdy and highly important to the designers. **Adobe Photoshop –** Adobe is the world's unprecedented creative and multimedia software tycoon. And for Adobe, Photoshop is the flagship project that redefined the way images are edited and treated. Over that, it revolutionized the graphic designing vertical, which further inspired millions of artists worldwide.